# **Guide rapide IPLEX TX**

**Lisez attentivement, veillez à comprendre les informations et suivez les instructions du mode d'emploi IPLEX TX**

avant d'utiliser l'instrument.<br>Ce guide rapide présente brièvement les différentes fonctions de base de l'instrument ainsi que les indicateurs et<br>afficheurs du menu. Les précautions de sécurité sont également extraites du

# **Utilisation prévue**

Cet instrument est conçu pour l'inspection et l'observation de l'intérieur de machines, d'équipement, de matériaux et autres objets sans endommager l'objet inspecté.

# **Nomenclature et fonctions de l'instrument**

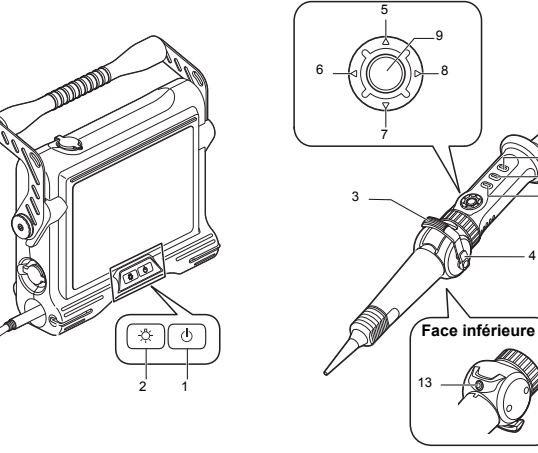

10

والمتعاد

11

12

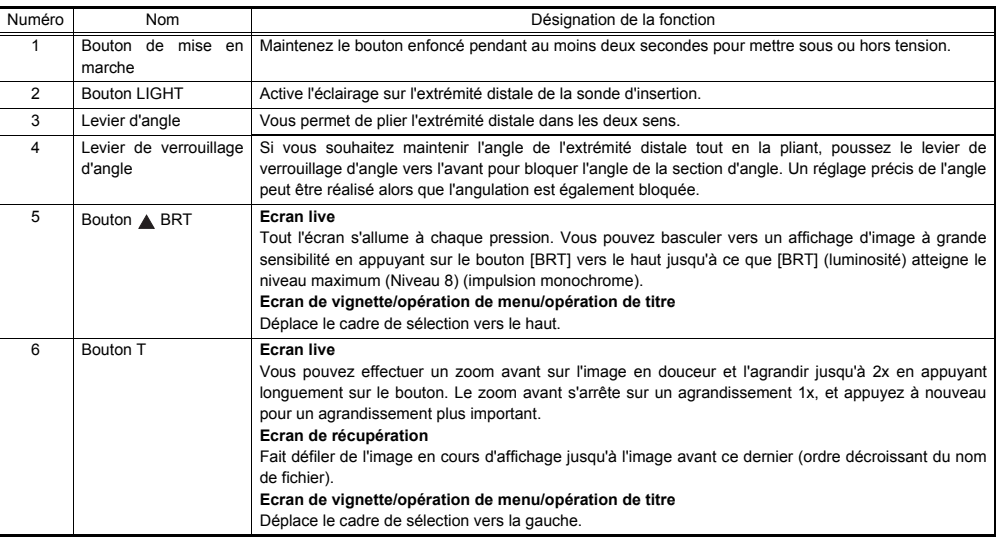

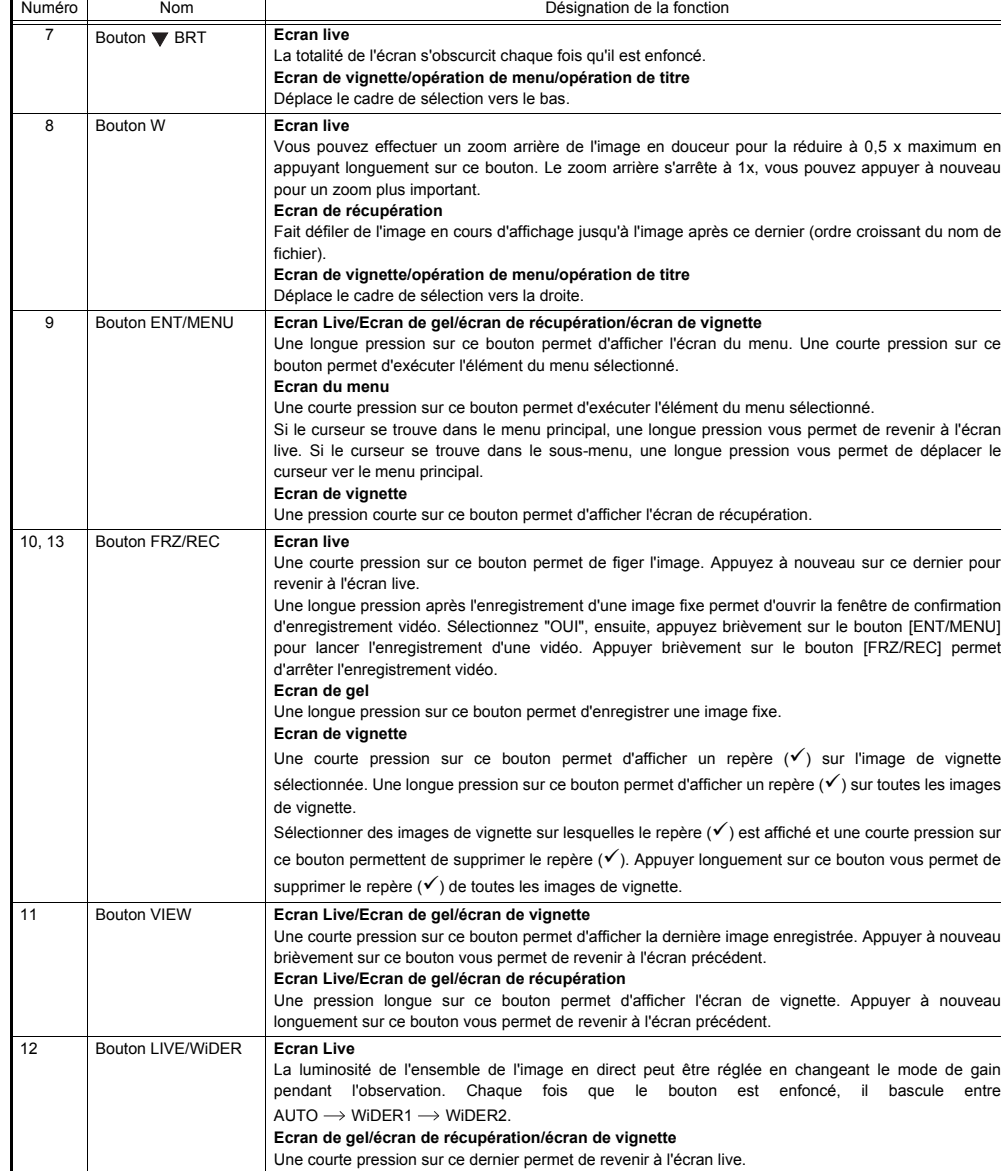

#### **Afficheur d'indicateur**

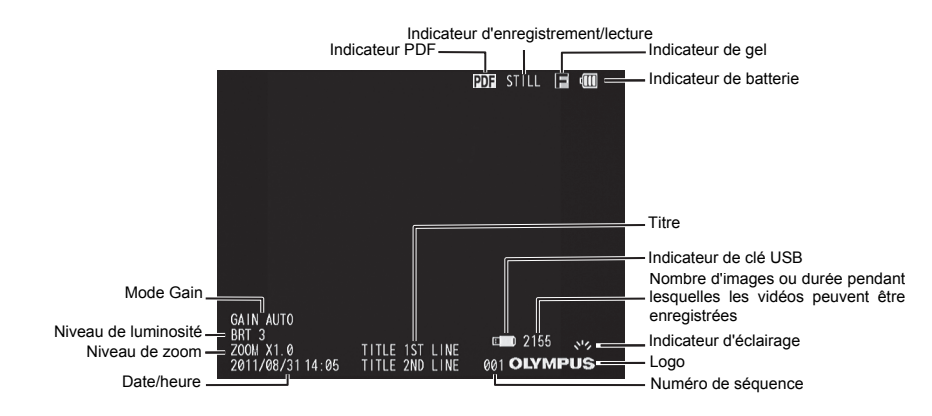

# **Effectuer des opérations du menu**

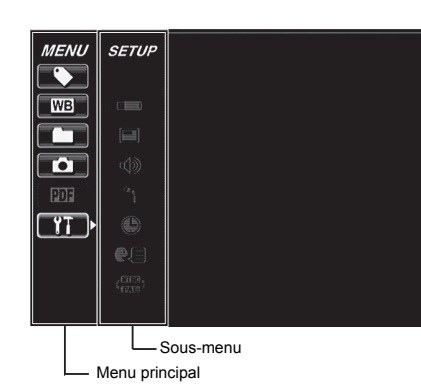

- 1. Appuyez longuement sur le bouton [ENT/MENU].
	- Ceci permet d'afficher le menu.
- 2. Utilisez les boutons [BRT *N*]/[BRT **v**] pour un déplacement vers le haut ou vers le bas et les boutons [W]/[T] pour un déplacement vers la gauche ou vers la droite en vue de sélectionner l'élément de menu que vous souhaitez exécuter.
- 3. Appuyez brièvement sur le bouton [ENT/MENU].

Cette opération permet d'exécuter l'élément de menu sélectionné.

4. Appuyez brièvement sur le bouton [LIVE/WiDER]. Cette opération vous permet de revenir à l'écran live.

#### $\Box$ **REMARQUE**

• Si le curseur se trouve dans le menu principal, une longue pression sur le bouton [ENT/MENU] vous permet de revenir à l'écran live.

• Si le curseur se trouve dans le sous-menu, une longue pression sur le bouton [ENT/MENU] vous permet de déplacer le curseur vers le menu principal.

# **Utilisation de l'écran live/geler des écrans**

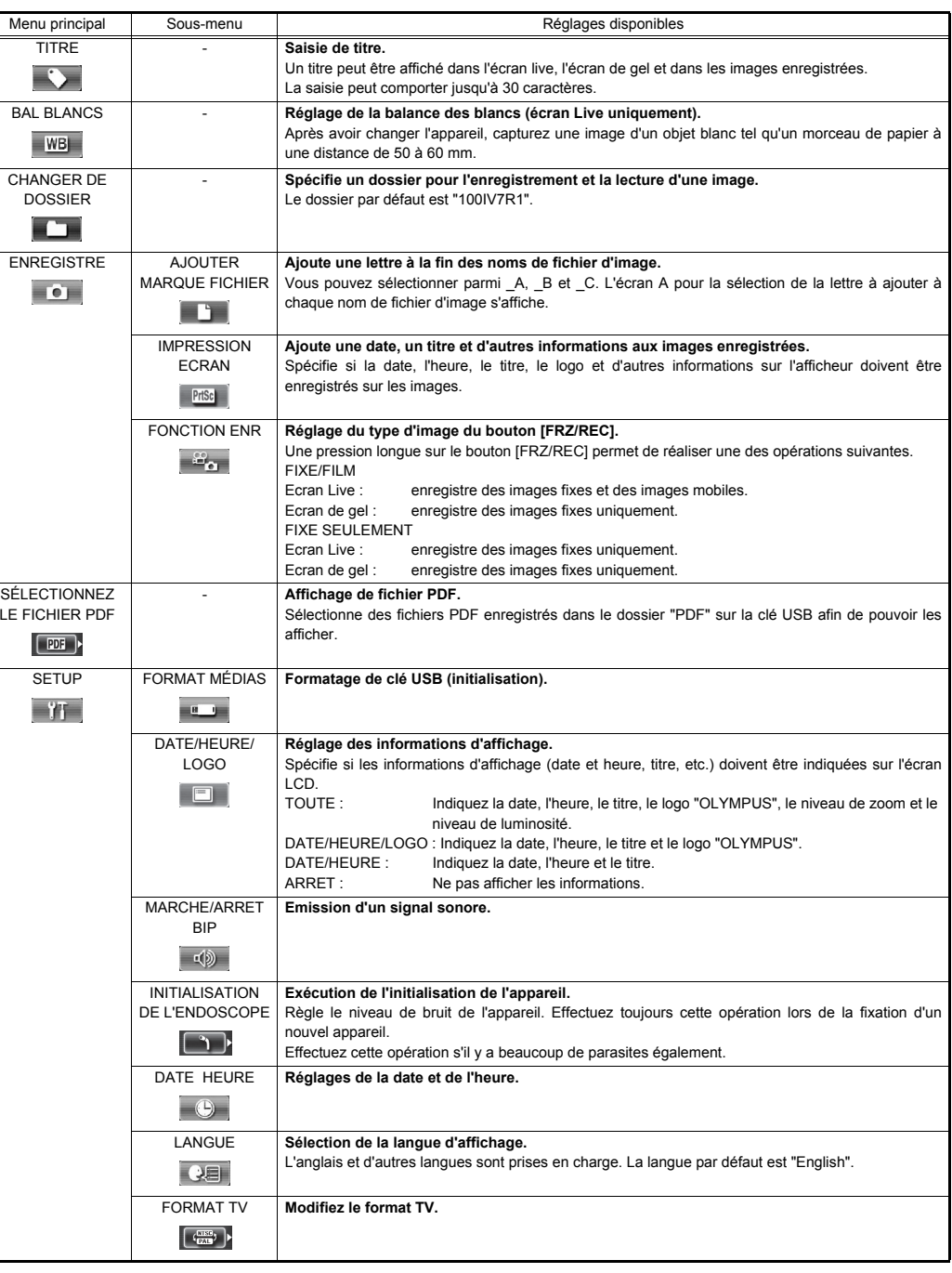

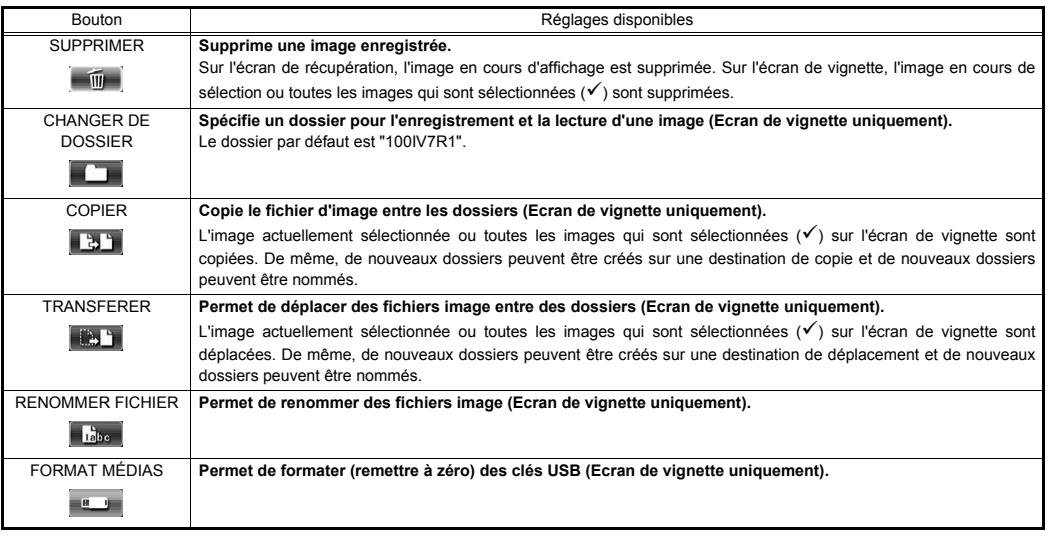

### REMARQUE

• Vous pouvez uniquement utiliser des caractères alphanumériques et des symboles pour les noms de fichier et de dossier. Certains symboles sont indisponibles également pour les noms de fichier et de dossier.

#### **Opérations dans l'écran d'affichage du fichier PDF**

Sur le menu sur lequel le fichier PDF est affiché, vous pouvez travailler avec ce fichier PDF comme indiqué ci-dessous.

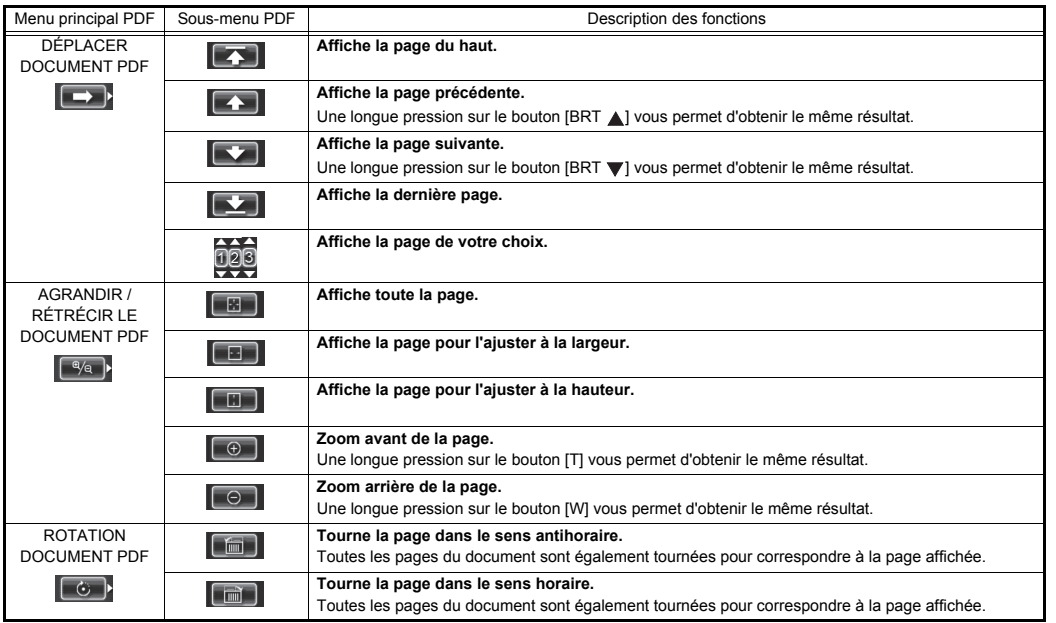

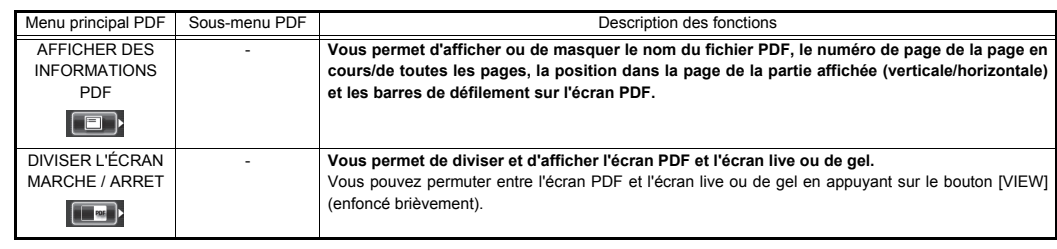

#### **Saisie des titres**

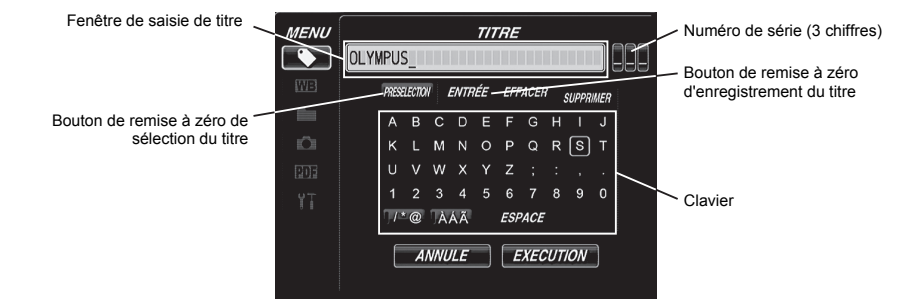

#### **Saisie du texte à partir du clavier à l'écran**

- 1. Sélectionnez le mode de saisie, ensuite appuyez brièvement sur le bouton [ENT/MENU].
- 2. Sélectionnez le texte à l'aide du clavier à l'écran, ensuite, appuyez brièvement sur le bouton [ENT/MENU].
- 3. Editez le texte si nécessaire.

#### **Sélection d'un titre prédéfini pour la saisie**

- 1. Sélectionnez [PRESELECTION], ensuite, appuyez brièvement sur le bouton [ENT/MENU].
- 2. Sélectionnez la chaîne de texte souhaitée dans la liste de titre prédéfinie, ensuite, appuyez brièvement sur le bouton [ENT/MENU].
- 3. Répétez les étapes 1 et 2 pour terminer la saisie d'un titre.

#### **Précautions de sécurité**

#### **Précautions de sécurité générales**

Respectez les précautions décrites ci-dessous lors de la manipulation de l'instrument.

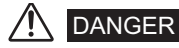

- N'utilisez jamais cet instrument dans le but d'observer à l'intérieur d'une cavité humaine ou animale.
- N'utilisez jamais l'instrument dans les milieux suivants.
- En présence d'une atmosphère inflammable

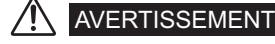

- Veillez à ne pas réparer, démonter ni modifier l'instrument
- Cessez immédiatement d'utiliser l'instrument au premier signe de fumée, d'odeur anormale, de bruit anormal ou de toute autre anomalie.
- N'insérez pas la sonde d'insertion dans un objet d'observation qui est en cours d'utilisation ou qui conduit de l'électricité.
- Avant de ranger l'instrument dans sa mallette de transport, veillez à mettre l'appareil hors tension et à enlever la batterie.

# **ATTENTION**

- N'utilisez pas cet instrument dans un milieu hautement radioactif ou tout autre milieu qui n'est pas conforme au milieu d'utilisation spécifié.
- N'insérez pas la sonde d'insertion dans un objet d'observation dans un milieu qui est en dehors de la plage de température d'utilisation.
- Ne maintenez pas l'unité de commande pendant une période prolongée tout en utilisant l'instrument dans un milieu très chaud.
- Ne continuez pas à utiliser l'instrument s'il est couvert de condensation.
- Veillez à ne pas vous prendre les pieds dans le cordon d'alimentation ou tout autre tuyau.
- Utilisez uniquement un cordon d'alimentation et un adaptateur secteur spécifié par EVIDENT.
- Pour garantir la sécurité électrique, raccordez le cordon d'alimentation à la prise d'alimentation 3P.
- Ne débranchez pas le cordon d'alimentation alors que le système est sous tension.
- N'utilisez pas l'adaptateur secteur à l'extérieur.
- Ne soumettez pas l'adaptateur secteur à un fort impact tel que le frapper contre un mur, le laisser tomber, etc.
- Ne raccordez pas le cordon d'alimentation secteur aux prises d'alimentation ayant une tension différente.
- Saisissez toujours la fiche lorsque vous la débranchez de la prise électrique.
- Ne laissez pas l'extrémité distale allumée.
- Ne regardez pas directement la lumière émise par l'extrémité distale.
- N'exposez pas l'écran LCD à un fort impact, une forte pression ou à des rayures provenant d'un objet dur ou pointu.
- Ne soumettez pas le sonde d'insertion ou d'autres câble à une traction élevée et ne déplacez pas l'unité principale en maintenant les câbles.
- Ne permettez à aucun autre liquide que de l'eau, de l'eau salée, de l'huile mouvement ou du carburant diesel d'entrer en contact avec la sonde d'insertion.
- Ne permettez pas que de l'eau entre en contact avec d'autres pièces que la sonde d'insertion.
- Ne soumettez pas l'extrémité distale à une chute, un impact ou une traction et n'exposez pas la partie d'angulation à un impact ou une courbure grave.
- L'extrémité distale de la sonde d'insertion chauffe immédiatement après avoir été utilisée dans un milieu très chaud.
- Prenez note des précautions suivantes lors du fonctionnement de la section d'angulation.
- Ne pliez pas la sonde d'insertion à un rayon inférieur au rayon de courbure minimum de 20 mm.
- Si vous détectez une quelconque anomalie lors de l'utilisation de l'angulation, ne forcez pas.
- N'utilisez jamais de sonde d'insertion si une de ses pièces est détachée.
- Empêchez tout objet métallique ou autre corps étranger de pénétrer dans l'unité principale via les connecteurs, les bornes de connecteur ou toute autre ouverture.
- Evitez de laisser tomber accidentellement l'unité principale si des câbles ou des périphériques sont fixés aux connecteurs.
- Si les connecteurs deviennent humides, essuyez-les avant usage.
- De même, si les connecteurs sont bouchés par des corps étrangers, enlevez ces derniers avant utilisation.
- Ne raccordez pas de clé USB au connecteur USB excepté la clé standard fournie ou une clé recommandée par EVIDENT.
- Ne touchez pas les bornes lors de la pose ou la dépose de la clé USB ou de la batterie.
- Prenez note des précautions suivantes lors de la manipulation du couvercle de batterie, du capuchon de connecteur vidéo et du capuchon de connecteur d'adaptateur secteur.
- N'ouvrez ni ne fermez les couvercles/capuchons alors que vous mains sont humides.
- N'ouvrez ni ne fermez les couvercles/capuchons dans une zone soumise à une humidité et/ou une poussière élevée.
- Fermez les couvercles/capuchons avant d'entreposer l'instrument et lorsqu'ils ne sont pas utilisés.
- Assurez-vous que la clé USB soit correctement chargée avant son utilisation.
- Ne retirez pas la batterie ou l'adaptateur CA alors que le système est en cours d'exécution.
- Si l'indicateur de batterie clignote, mettez immédiatement l'appareil hors tension ou raccordez l'adaptateur secteur.
- Prenez note des précautions suivantes lorsque vous retirez l'instrument de la mallette de transport.
- N'appliquez pas de force indue lors du retrait de la sonde d'insertion de son emplacement dans le coussin.
- Lors du retrait de l'unité principale, ne la soulevez pas par la sonde d'insertion.
- Prenez note des précautions suivantes lorsque vous rangez l'instrument dans la mallette de transport.
- Avant de ranger l'instrument, alignez le repère "F" sur l'anneau de verrouillage d'angle avec le repère " $\blacktriangledown$ ", ensuite, débloquez le levier de verrouillage d'angle.
- Assurez-vous que l'extrémité distale a refroidi avant le rangement.
- Assurez-vous que la sonde d'insertion n'est pas tordue avant de la ranger.
- Lorsque vous refermez le couvercle supérieur de la mallette de transport, prenez soin de ne pas vous pincer les mains, ou pincer la sonde d'insertion, la ceinture ou les câbles.
- Assurez-vous que le mécanisme de verrouillage de la mallette de transport soit fermement verrouillé.
- Lorsque vous suspendez l'unité principale à votre cou par la ceinture d'épaule, faites attention de ne pas attraper d'autres objets.
- Détachez la ceinture d'épaule avant de ranger l'instrument dans la mallette de transport.
- Sauvegardez régulièrement les données enregistrées.
- Ne rangez pas l'instrument dans les endroits suivants.
- Des milieux soumis à de hautes températures, à un degré élevé d'humidité et de grandes quantités de poussières ou de particules
- Endroits exposés aux rayons directs du soleil ou à un rayonnement
- Endroits soumis à un gaz qui comprend l'halogénure<sup>\*1</sup>
- \*1 La performance de certaines pièces électriques se détériorera suite à une exposition à des gaz tels que l'halogénure dans les insecticides, les herbicides et les extincteurs.
- Lors de la mise au rebus de ce produit, assurez-vous de le faire conformément aux lois, règles et réglementations locales.

#### **Précautions relatives à la batterie**

Respectez les précautions décrites ci-dessous lors de la manipulation de la batterie. Dans le cas contraire, une fuite de liquide de batterie, une surchauffe, de la fumée, une coupure, un choc électrique et/ou des brûlures peuvent survenir.

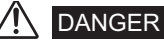

• Utilisez uniquement la batterie NC2040OL24 spécifiée et le chargeur de batterie CH5000C ou CH5000X.

- Evitez tout court-circuit des connecteurs.
- Ne tentez pas d'appliquer une soudure directement sur une borne.
- Ne connectez pas les électrodes de la batterie à du métal, ne portez ni ne rangez la batterie avec des objets métalliques.
- Ne raccordez pas la batterie directement à une prise électrique ou à l'allume-cigare d'une voiture.
- Ne plongez pas la batterie dans de l'eau douce ou de l'eau de mer ou évitez de mouiller la batterie.
- Ne jetez pas la batterie dans le feu. Ne la soumettez pas non plus à la chaleur.
- Ne tentez pas d'ouvrir ou de modifier la batterie.
- Ne percez pas la batterie, ne la frappez pas à l'aide d'un marteau et ne marchez pas non plus dessus
- Ne soumettez pas la batterie à un fort impact.
- N'utilisez pas ou ne laissez pas la batterie à un endroit exposé aux rayons directs du soleil ; dans une voiture verrouillée au soleil, à proximité d'un appareil de chauffage, etc.
- Une fuite de liquide de la batterie peut entraîner une perte de visibilité. S'il entre en contact avec vos yeux, rincez-les à l'eau claire ou avec de l'eau douce sans frotter. Contactez immédiatement un médecin.
- N'utilisez pas le chargeur de batterie à l'extérieur.

# AVERTISSEMENT

- Ne couvrez pas le chargeur de batterie avec un chiffon, un matelas ou toute autre matière pendant son chargement.
- Une fois le chargement terminé, veillez toujours à débrancher la fiche d'alimentation du chargeur de batterie de la prise électrique.
- Débranchez immédiatement le chargeur de batterie et arrêtez de l'utiliser au premier signe de surchauffe, d'odeur anormale, de bruit anormal, de fumée ou toute autre anomalie.
- Si le chargeur de batterie ne peut pas terminer le chargement dans le temps de rechargement spécifié, arrêtez de recharger la batterie.
- N'utilisez pas la batterie si elle montre des signes d'anomalie telle qu'une fuite de liquide, une décoloration, une déformation ou toute autre anomalie.
- Si le liquide de batterie entre en contact avec votre peau ou vos vêtements, rincez immédiatement avec de l'eau claire ou une autre eau propre.
- Empêchez toute déformation du compartiment de la batterie et ne placez jamais de corps étranger à l'intérieur.
- Empêchez tout métal ou de l'eau ou tout autre liquide de pénétrer dans le compartiment de batterie ou sur les bornes de la batterie.
- Déposez immédiatement la batterie après avoir utilisé l'instrument pendant une période prolongée.
- Ne laissez pas la batterie dans un endroit soumis à l'humidité, des fuites d'eau ou des températures extrêmement élevées ou basses.
- Ne touchez pas les bornes de la batterie si vos mains sont mouillées.
- Si vous envisagez de ne pas utiliser la batterie pendant une période prolongée, déposez-la de l'unité principale et rangez-la dans un endroit sec.
- Gardez la batterie hors d'atteinte des jeunes enfants.

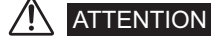

- Si vous rencontrez des problèmes pour placer la batterie, ne forcez pas.
- Si vous éprouvez des problèmes pour enlever la batterie de l'instrument, n'appliquez pas de force indue.
- Lors de la mise au rebus d'une batterie, assurez-vous de le faire conformément aux lois, règles et réglementations locales.
- Lors du remplacement de la batterie, ne l'insérez pas ou ne l'enlevez pas brusquement à plusieurs reprises.

Manufactured by

EVIDENT CORPORATION

**6666 Inatomi, Tatsuno-machi, Kamiina-gun, Nagano 399-0495, Japan**

MM1250 02